# **scikit-query**

*Release 0.4*

**scikit-query developers**

**Nov 08, 2023**

# **GENERAL INFORMATION**

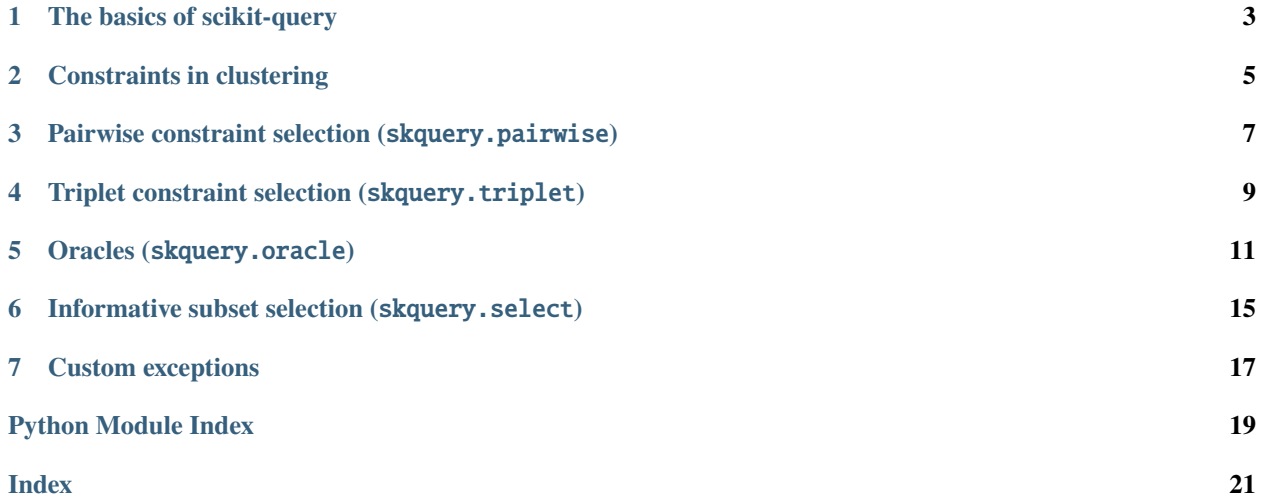

Clustering aims to group data into clusters without the help of labels, unlike classification algorithms. A well-known shortcoming of clustering algorithms is that they rely on an objective function geared toward specific types of clusters (convex, dense, well-separated), and hyperparameters that are hard to tune. Semi-supervised clustering mitigates these problems by injecting background knowledge in order to guide the clustering. Active clustering algorithms analyze the data to select interesting points to ask the user about, generating constraints that allow fast convergence towards a user-specified partition.

**scikit-query** is a library of active query strategies for constrained clustering inspired by scikit-learn and the now inactive active-semi-supervised-clustering library by Jakub Švehla.

It is focused on algorithm-agnostic query strategies, i.e. methods that do not rely on a particular clustering algorithm. From an input dataset, they produce a set of constraints by making insightful queries to an oracle. A variant for incremental constrained clustering is provided for applicable algorithms, taking a data partition into account.

**Note:** This project is under active development.

### **ONE**

### **THE BASICS OF SCIKIT-QUERY**

<span id="page-6-0"></span>This page explains how to install the library and use it in Python.

### **1.1 Installation**

The library can be installed using pip :

pip install scikit-query

# **1.2 Using the library**

The library has modules for each kind of constraint (pairwise or triplet), plus another one containing the oracles. They can be imported as below :

```
from skquery.pairwise import *
from skquery.triplet import *
from skquery.oracle import MLCLOracle
```
This will allow to use the constraint selection algorithms as well as the MLCLOracle to answer queries about pairwise constraints.

# **1.3 Making queries**

All algorithms have a fit method taking as arguments a matrix of *n* points having *m* features and an oracle (typically from the skquery.oracle module). The oracle must have a query method returning a boolean.

```
qs = AIPC()oracle = MLCLOracle()
constraints = qs.fit(dataset.data, oracle)
```
The oracle's truth attribute can support a ground truth labeling of the data, which will be used to automatically answer queries. If none is provided, it will ask queries to the user through the CLI.

oracle = MLCLOracle(truth=labels)

The constraints are returned as a dictionary of constraint types paired with lists of selected constraints. The table below describes how the constraint dictionary is structured.

| <b>Type</b> | Key     | Constraint format |
|-------------|---------|-------------------|
| Must-link   | ml      | (int, int)        |
| Cannot-link | c1      | (int, int)        |
| Triplet     | triplet | (int, int, int)   |

Table 1: Conventions used for constraint storage

### **CONSTRAINTS IN CLUSTERING**

<span id="page-8-0"></span>Constrained clustering aims to integrate user knowledge of the data to produce partitions that better fit its expectations. This knowledge is expressed as relations involving the cluster labels of particular points or subsets of the data, named **constraints**. In the following, we note *y\_x* the cluster label of a point *x* belonging to the dataset.

The constraints selected by the algorithms of this library are described below.

### **2.1 Pairwise constraints**

**Must-link** and **cannot-link** (ML/CL) constraints, also referred to as pairwise constraints, establish a relation between two data points : they must be in the same cluster (must-link) or in separate clusters (cannot-link). Thanks to their simplicity and the fact that many complex constraints can be decomposed into a set of ML/CL constraints, they are most widely studied constraints ; most active clustering algorithms focus on selecting them efficiently.

Formally, they are expressed as an (in)equality between cluster labels :

$$
y_i = y_j \quad (ML)
$$
  

$$
y_i \neq y_j \quad (CL)
$$

Querying a pairwise constraint between two points *i* and *j* is simply asking : "Should *i" and \*j* be in the same cluster ?". If the user answers "yes", then *(i,j)* is a *must-link* constraint. If they answer "no", it is a *cannot-link* constraint.

### **2.2 Triplet constraints**

**Triplet** constraints, sometimes called relative constraints, define the relationship between three data points : a reference point *a*, a positive point *p* and a negative point *n*. The positive point *p* is assumed to be more similar to *a* than *n* is. Formally, it is expressed as follows:

$$
y_a = y_n \implies y_a = y_p
$$
  

$$
y_a \neq y_p \implies y_a \neq y_n
$$

Querying a triplet constraint  $(i,j,k)$  amounts to asking the user : "Is *i* more similar to *j* than to *k* ?" The answer to the query will determine the roles of *j* and *k* in the constraint. Indeed, "no" would mean that *j* corresponds to the negative point *n*, and *k* corresponds to *p*, while "yes" would mean the reverse.

### **THREE**

# <span id="page-10-0"></span>**PAIRWISE CONSTRAINT SELECTION (**SKQUERY.PAIRWISE**)**

This module regroups methods that query pairwise (i.e. *must-link/cannot-link*) constraints.

**FOUR**

# <span id="page-12-0"></span>**TRIPLET CONSTRAINT SELECTION (**SKQUERY.TRIPLET**)**

This module regroups methods that query triplet constraints.

### <span id="page-14-1"></span>**FIVE**

# **ORACLES (**SKQUERY.ORACLE**)**

<span id="page-14-2"></span><span id="page-14-0"></span>This module contains simple oracles that answer the queries made by active clustering algorithms. They can be used either for direct interaction with a user, or for producing automated answers based on a labeling of the data.

class skquery.oracle.MLCLOracle(*budget=10*, *truth=None*)

Oracle for pairwise queries.

# **5.1 Parameters**

**budget**

[int, default=10] Maximum number of queries the oracle will answer.

**truth**

[array-like, default=None] Ground truth labeling that emulates a human oracle.

### **5.2 Attributes**

#### **queries**

[int] Number of queries answered by the oracle so far.

**budget**

[int] Maximum number of queries the oracle will answer.

**truth**

[array-like, default=None] Ground truth labeling that emulates a human oracle.

query(*i*, *j*)

Query the oracle to find out whether two points should be in the same cluster.

#### **5.2.1 Parameters**

**i**

[int] Index of first data point.

**j**

[int] Index of second data point.

### <span id="page-15-0"></span>**5.2.2 Returns**

#### **answer**

[bool] Answer to the query.

### **5.2.3 Raises**

#### **NoAnswerError**

If the oracle doesn't give an answer, i.e. they don't know what to answer.

class skquery.oracle.TripletOracle(*budget=10*, *truth=None*)

Oracle for triplet queries. Inspired from the formalization in [1].

# **5.3 Parameters**

**budget**

[int, default=10] Maximum number of queries the oracle will answer.

#### **truth**

[array-like, default=None] Ground truth labeling that emulates a human oracle.

# **5.4 Attributes**

#### **queries**

[int] Number of queries answered by the oracle so far.

#### **budget**

[int] Maximum number of queries the oracle will answer.

#### **truth**

[array-like, default=None] Ground truth labeling that emulates a human oracle.

# **5.5 References**

[1] Xiong, S., Pei, Y., Rosales, R., Fern, X. Z. Active Learning from Relative Comparisons, IEEE Transactions on Knowledge and Data Engineering, vol. 27, n 12, p. 3166-3175, dec. 2015, doi: 10.1109/TKDE.2015.2462365.

query $(i, j, k)$ 

Query the oracle on the relation between a triplet of points.

### **5.5.1 Parameters**

**i**

[int] Index of first data point, the reference.

**j**

[int] Index of second data point, the assumed positive example.

**k**

[int] Index of third data point, the assumed negative example.

### **5.5.2 Returns**

**answer**

[bool] Answer to the query.

### **5.5.3 Raises**

#### **NoAnswerError**

If the oracle doesn't give an answer, i.e. they don't know what to answer.

**SIX**

# <span id="page-18-0"></span>**INFORMATIVE SUBSET SELECTION (**SKQUERY.SELECT**)**

This module regroups preprocessing methods to select informative subsets of a dataset on which query strategies can be applied.

**SEVEN**

# **CUSTOM EXCEPTIONS**

#### <span id="page-20-1"></span><span id="page-20-0"></span>exception skquery.exceptions.EmptyBudgetError

Exception to be raised when the number of queries made by an active method has reached the budget limit.

#### exception skquery.exceptions.NoAnswerError

Exception to be raised when the oracle doesn't answer a query, e.g. when they don't know what to answer.

#### exception skquery.exceptions.QueryNotFoundError

Exception to be raised when an active method is unable to perform further queries, e.g. when all points in the dataset have been selected for query.

# **PYTHON MODULE INDEX**

<span id="page-22-0"></span>s

skquery.exceptions, [17](#page-20-0) skquery.oracle, [11](#page-14-1)

### **INDEX**

# <span id="page-24-0"></span>E

EmptyBudgetError, [17](#page-20-1)

### M

MLCLOracle (*class in skquery.oracle*), [11](#page-14-2) module skquery.exceptions, [17](#page-20-1) skquery.oracle, [11](#page-14-2)

### N

NoAnswerError, [17](#page-20-1)

# Q

query() (*skquery.oracle.MLCLOracle method*), [11](#page-14-2) query() (*skquery.oracle.TripletOracle method*), [12](#page-15-0) QueryNotFoundError, [17](#page-20-1)

# S

skquery.exceptions module, [17](#page-20-1) skquery.oracle module, [11](#page-14-2)

# T

TripletOracle (*class in skquery.oracle*), [12](#page-15-0)